# «УТВЕРЖДАЮ» Директор ООО «Энди» (ИНН 6027097368) \_\_\_\_\_\_\_\_\_\_\_\_\_\_ Надобников Е.В. м.п. федера «01» декабря 2023 «Энди» «Endi» 10660

# **ДОПОЛНИТЕЛЬНАЯ ПРОФЕССИОНАЛЬНАЯ ПРОГРАММА профессиональной переподготовки «Разработка современных программных продуктов»**

**по профилю основной образовательной программы 09.03.02 Информационные системы и технологии**

**2023**

Программа профессиональной переподготовки **«Разработка современных программных продуктов***»* разработана Мотайленко Л.В., кандидат технических наук, доцент.

# Оглавление

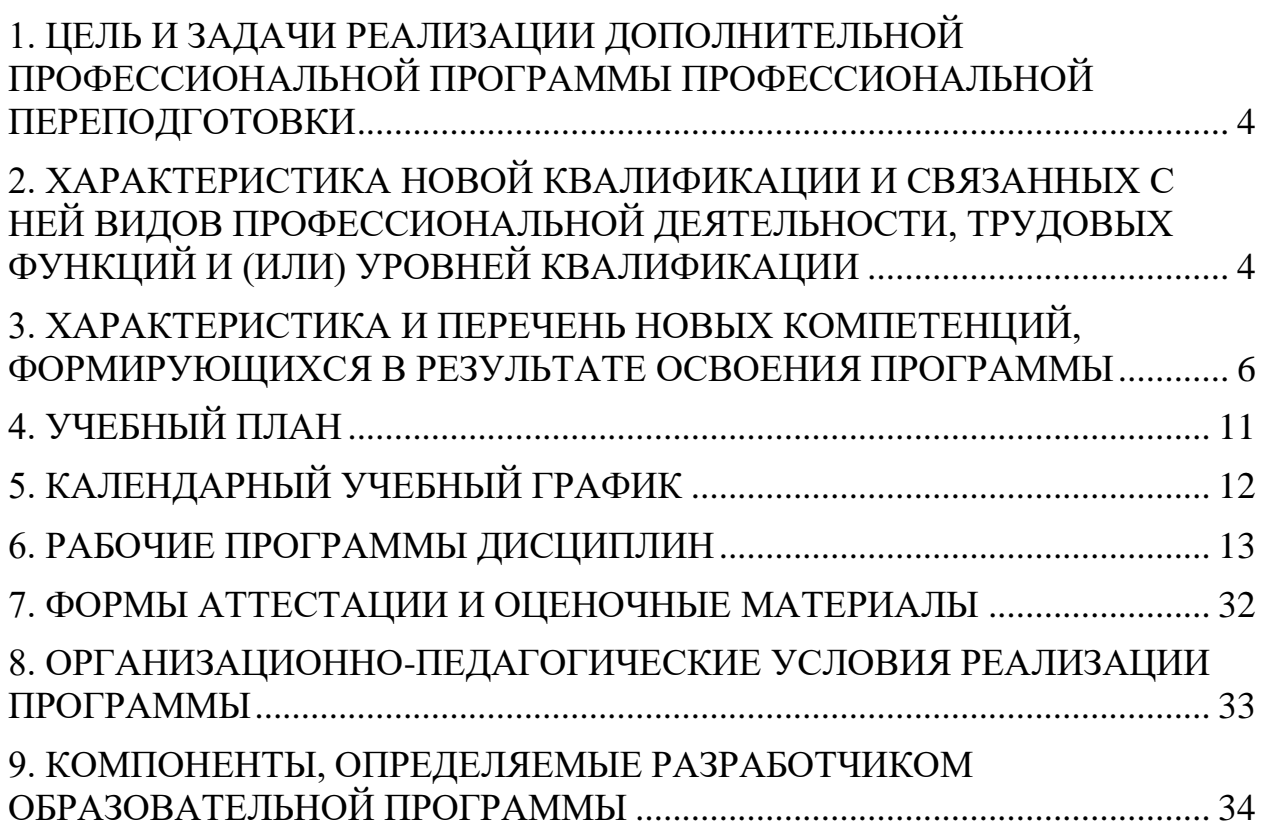

## <span id="page-3-0"></span>**1. ЦЕЛЬ И ЗАДАЧИ РЕАЛИЗАЦИИ ДОПОЛНИТЕЛЬНОЙ ПРОФЕССИОНАЛЬНОЙ ПРОГРАММЫ ПРОФЕССИОНАЛЬНОЙ ПЕРЕПОДГОТОВКИ**

Дополнительная профессиональная программа профессиональной переподготовки (далее – Программа) «Разработка современных программных продуктов*»* направлена на формирование и (или) развитие у слушателей, профессиональных компетенций, позволяющих успешно реализовывать профессиональную деятельность в сфере информационных систем и технологий. Разработана в соответствии с требованиями, предъявляемыми Министерством образования и науки Российской Федерации к подготовке по направлению подготовки 09.03.02 Информационные системы и технологии (уровень бакалавр).

К освоению Программы допускаются лица, имеющие среднее профессиональное и (или) высшее образование; лица, получающие среднее профессиональное и (или) высшее образование.

Содержание Программы ориентируется на овладение компетенциями, необходимых для приобретения квалификации «Специалист по разработке информационных систем», и направлена на формирование и развитие у слушателей, профессиональных компетенций, позволяющих успешно реализовывать профессиональную деятельность в сфере информационных технологий и систем.

Задачи программы:

− формирование знаний в области информационных систем и технологий;

− формирование теоретических и практических навыков в области организационного, программного обеспечения информационных систем;

− обучение способам и методам проектирования, технического документирования, эксплуатации информационных систем.

Программа реализуется с применением электронного обучения, как отложенного во времени, так и в режиме реального времени (Постановление Правительства Российской Федерации от 11.10.2023 № 1678 "Об утверждении Правил применения организациями, осуществляющими образовательную деятельность, электронного обучения, дистанционных образовательных технологий при реализации образовательных программ")

## <span id="page-3-1"></span>**2. ХАРАКТЕРИСТИКА НОВОЙ КВАЛИФИКАЦИИ И СВЯЗАННЫХ С НЕЙ ВИДОВ ПРОФЕССИОНАЛЬНОЙ ДЕЯТЕЛЬНОСТИ, ТРУДОВЫХ ФУНКЦИЙ И (ИЛИ) УРОВНЕЙ КВАЛИФИКАЦИИ**

Программа разработана в соответствии с требованиями Федерального государственного образовательного стандарта высшего образования бакалавриат по направлению подготовки 09.03.02 Информационные системы и технологии (утв. приказом Минобрнауки России от 19.09.2017 № 926) и профессиональными стандартами 06.001 «Программист» (утв. приказом Минтруда России от 20.07.2022 N 424н, зарегистрирован в Минюсте России

22.08.2022 N 69720), 06.015 «Специалист по информационным системам» (утв. приказом Министерства труда и социальной защиты Российской Федерации от 18.11.2014 № 896 н, зарегистрирован в Минюсте России 24.12.2014 N 35361), в рамках обобщенных трудовых функций: разработка и отладка программного кода (А); интеграция программных модулей и компонентов и проверка работоспособности выпусков программного продукта (С); разработка требований и проектирование программного обеспечения (D); Выполнение работ и управление работами по созданию (модификации) и сопровождению ИС, автоматизирующих задачи организационного управления и бизнес-процессы (C).

Область профессиональной деятельности и сфера профессиональной деятельности, в которых выпускники, освоившие программу, могут осуществлять профессиональную деятельность: 06 Связь, информационные и коммуникационные технологии в сфере исследования, разработки, внедрения информационных технологий и систем.

Выпускники могут осуществлять профессиональную деятельность в других областях профессиональной деятельности и (или) сферах профессиональной деятельности при условии соответствия уровня их образования и полученных компетенций требованиям к квалификации работника.

Содержание дополнительной профессиональной программы профессиональной переподготовки «Разработка современных программных продуктов» ориентируется на формирование компетенций, необходимых для получения новой квалификации «Специалист по разработке информационных систем»» и подготовку к следующему типу задач профессиональной деятельности: производственно-технологический.

Слушатель программы в случае успешного освоения программы должен быть подготовлен к решению профессиональных задач, представленным в таблице 1.

Таблица 1.

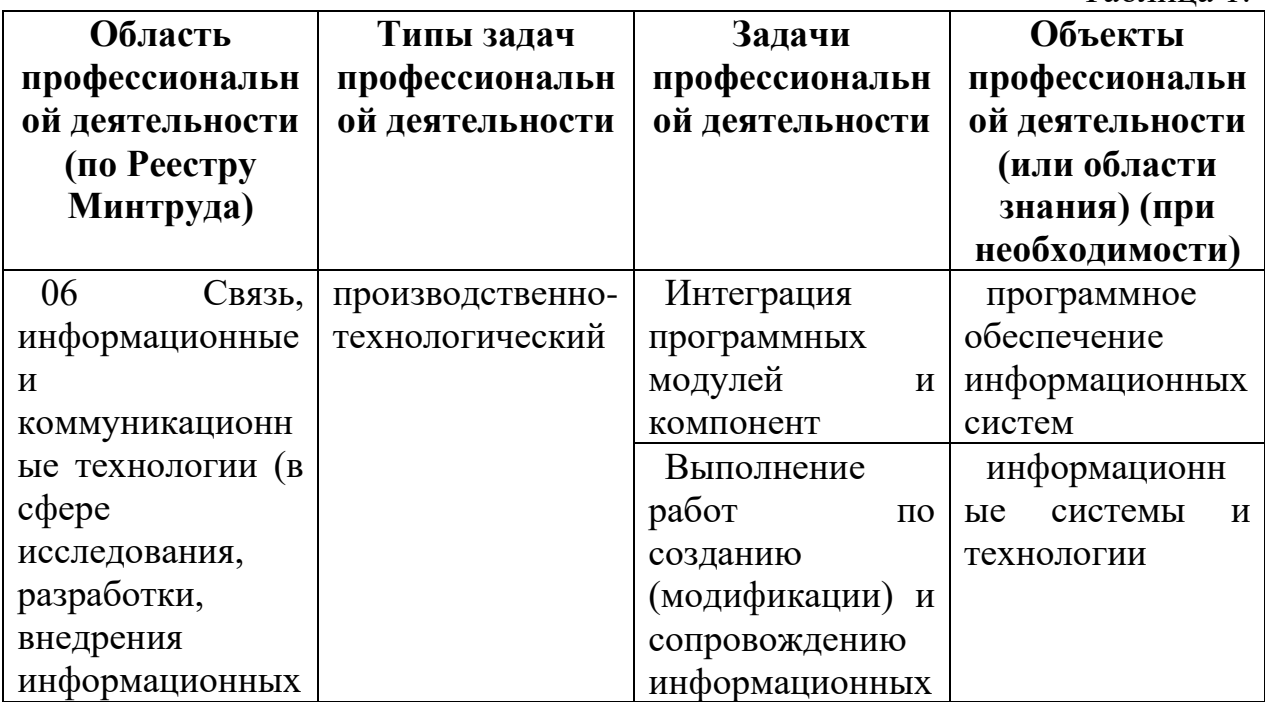

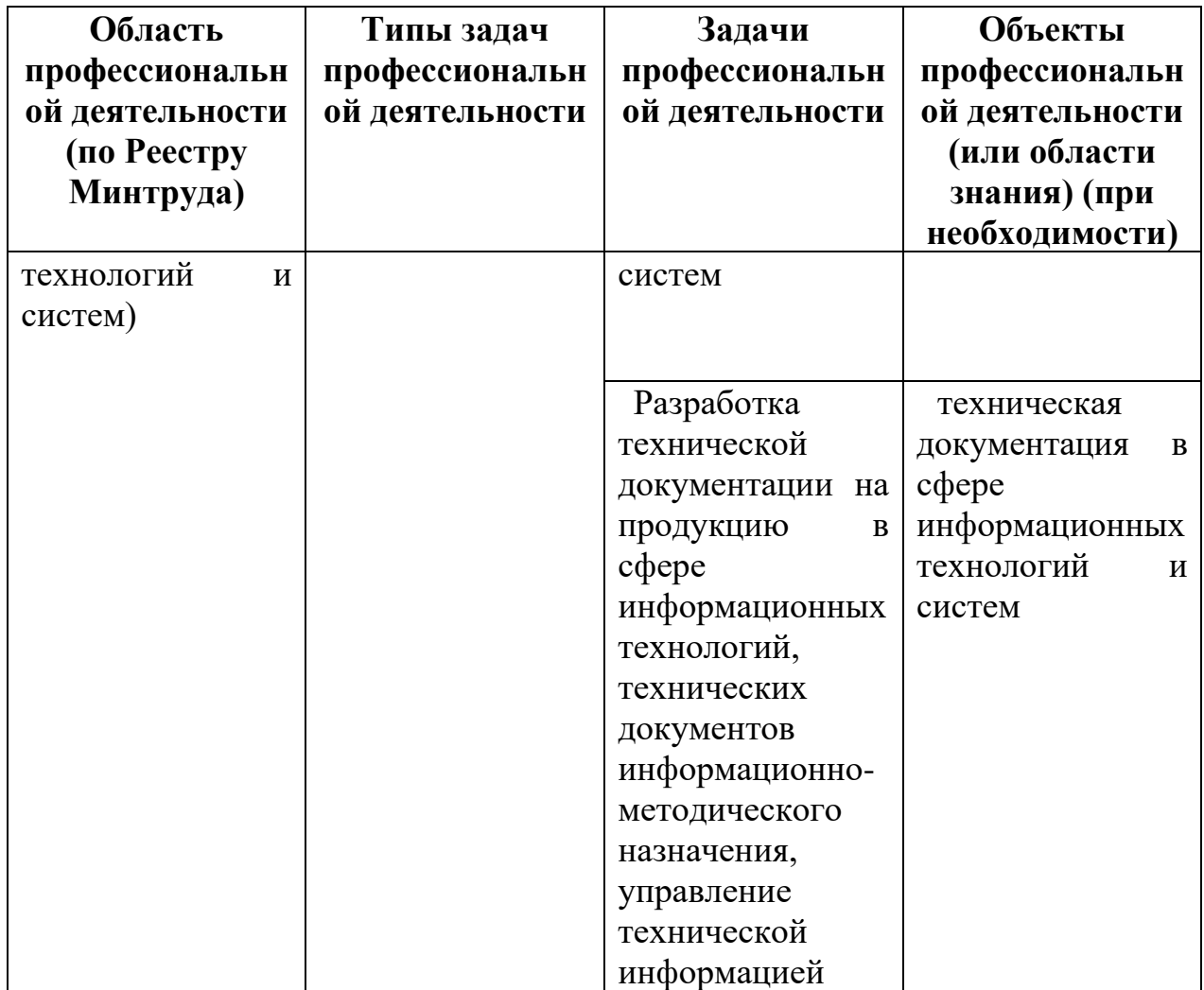

Вид профессиональной деятельности: разработка компьютерного программного обеспечения; создание и поддержка информационных систем (ИС) в экономике.

Основная цель вида профессиональной деятельности:

разработка, отладка, проверка работоспособности, модификация компьютерного программного обеспечения; создание (модификация) и сопровождение информационных систем (далее - ИС), автоматизирующих задачи организационного управления и бизнес-процессы в организациях различных форм собственности с целью повышения эффективности деятельности организаций - пользователей ИС.

## <span id="page-5-0"></span>**3. ХАРАКТЕРИСТИКА И ПЕРЕЧЕНЬ НОВЫХ КОМПЕТЕНЦИЙ, ФОРМИРУЮЩИХСЯ В РЕЗУЛЬТАТЕ ОСВОЕНИЯ ПРОГРАММЫ**

Реализация Программы направлена на развитие и формирование следующих компетенций Федерального государственного образовательного стандарта высшего образования - бакалавриат по направлению подготовки 09.03.02 Информационные системы и технологии (утв. приказом Минобрнауки России от 19.09.2017 № 926).

По Программе индикаторы достижения общепрофессиональных и профессиональных компетенций, приобретаемых в программе переподготовки, установлены самостоятельно (таблица 2).

Таблица 2.

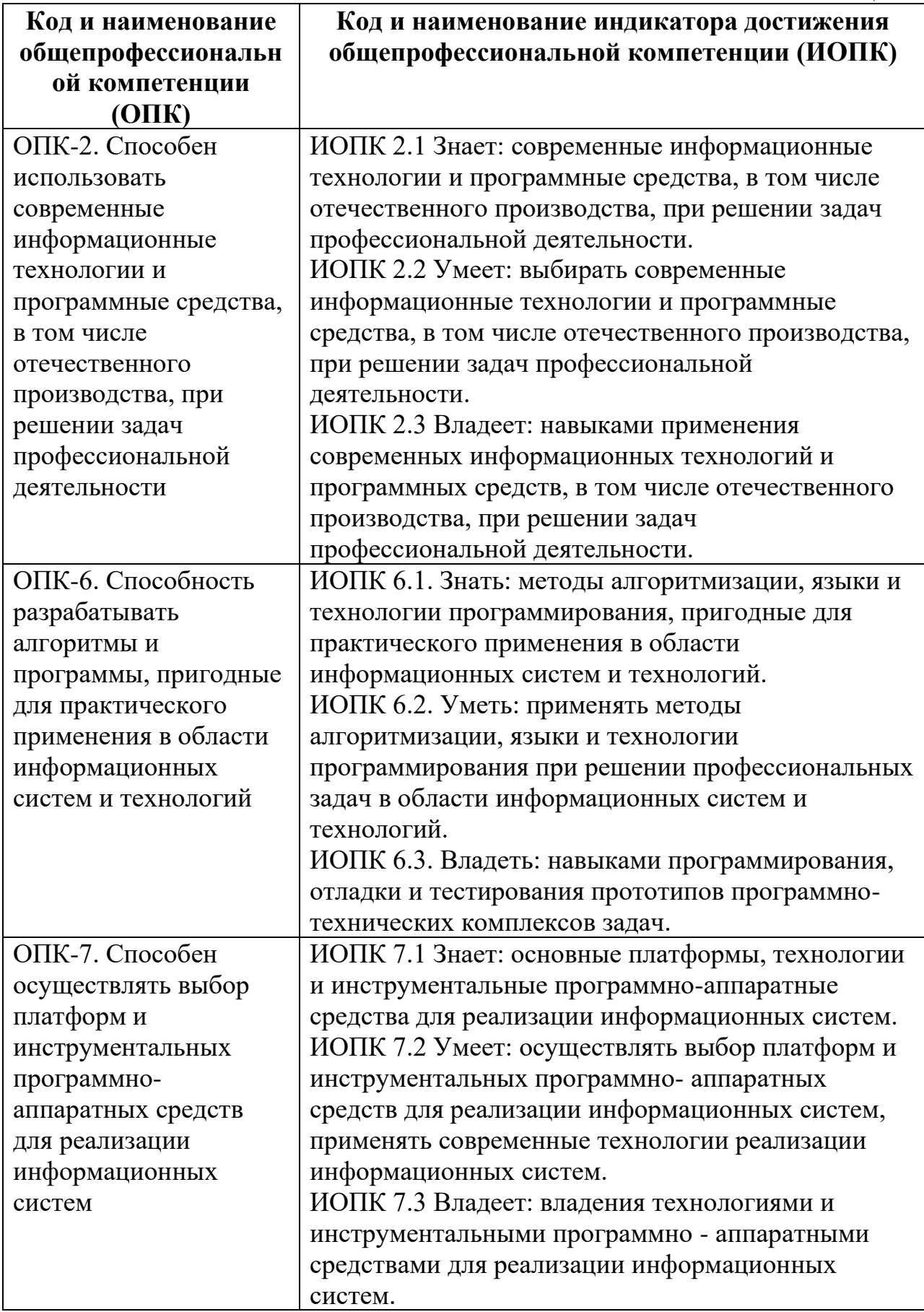

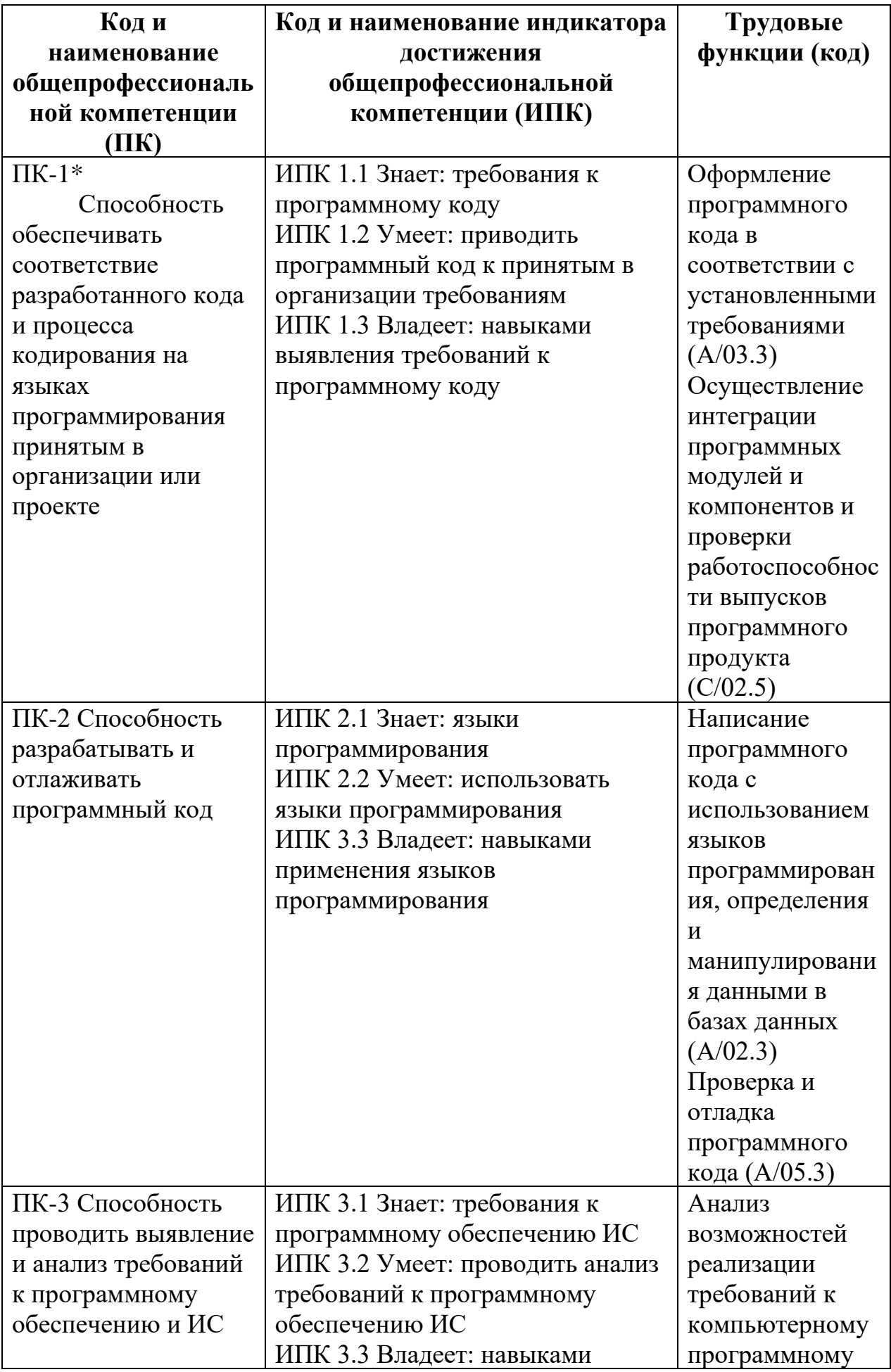

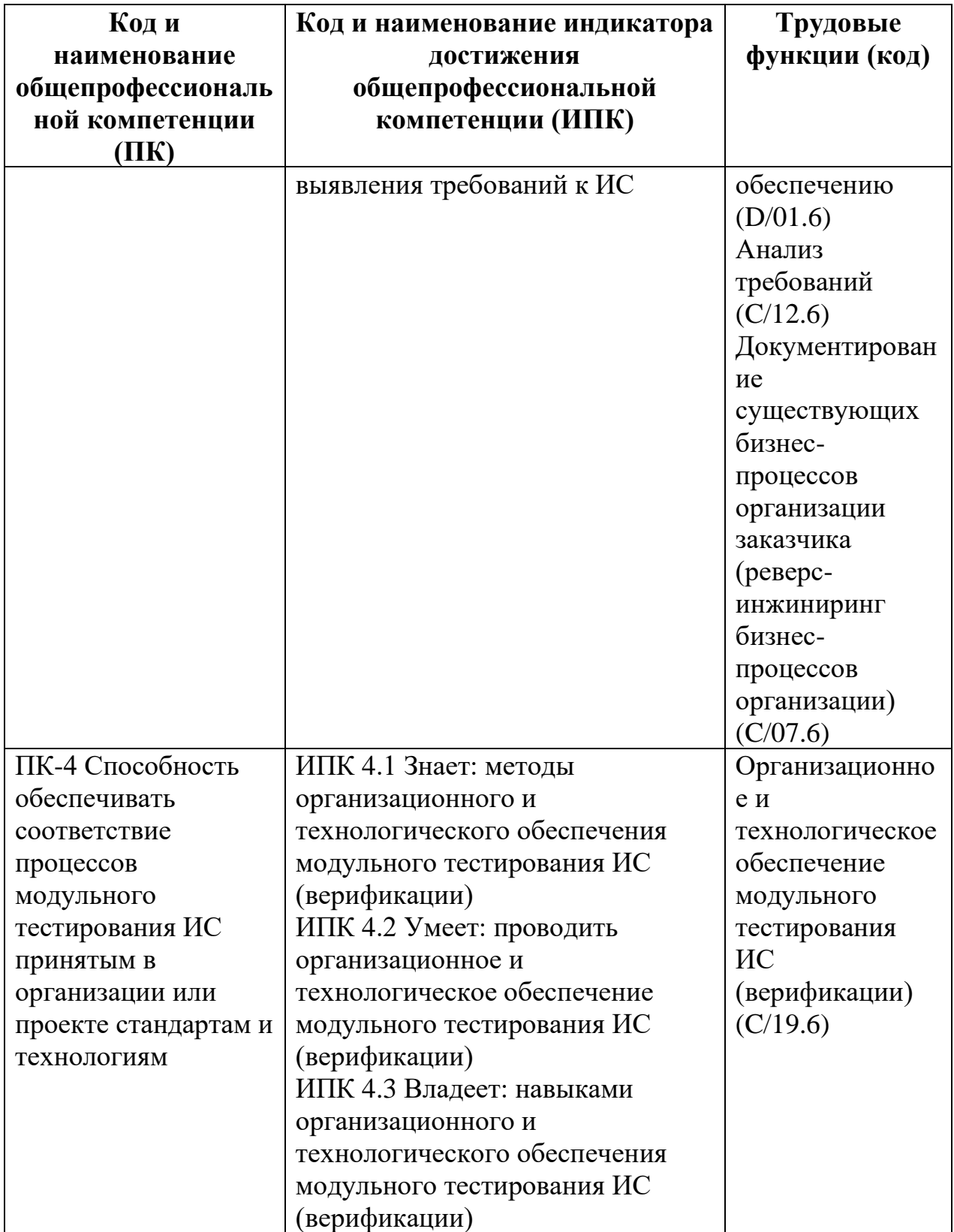

\*ПК - все профессиональные компетенции были сформулированы для основной образовательной программы направления подготовки 09.03.02 Информационные системы и технологии на базе профессиональных стандартов 06.001 «Программист», 06.015 «Специалист по информационным системам».

Соотношение типов задач профессиональной деятельности и трудовых которых осуществляется действий, выполнению подготовка,  $\mathbf{K}$  $\mathbf{c}$ дисциплинами по учебному плану приведено в таблице 3.

# $Ta6$

|             |                                |                                             | 1 avлица J.           |
|-------------|--------------------------------|---------------------------------------------|-----------------------|
| Типы задач  | Вид<br>профессион деятельности | Трудовые функции (код)                      | Дисциплина            |
| альной      |                                |                                             |                       |
| деятельност |                                |                                             |                       |
| И           |                                |                                             |                       |
| производст  | разработка                     | написание программного Фреймворк Django для |                       |
| венно-      |                                | компьютерно кода с использованием           | веб-приложений на     |
| технологич  | $\Gamma$ O                     | языков                                      | языке высокого уровня |
| еский       |                                | программног программирования,               | Python.               |
|             | $\mathbf O$                    | определения и                               | Язык                  |
|             | обеспечения <sup>1</sup>       | манипулирования                             | программирования      |
|             |                                | данными в базах данных                      | интерактивных веб-    |
|             |                                | (A/02.3)                                    | страниц JavaScript.   |
|             |                                |                                             | Библиотека React      |
|             |                                |                                             | JavaScript.           |
|             |                                | оформление                                  | Фреймворк Django для  |
|             |                                | программного кода в                         | веб-приложений на     |
|             |                                | соответствии с                              | языке высокого уровня |
|             |                                | установленными                              | Python.               |
|             |                                | требованиями (А/03.3)                       | Язык                  |
|             |                                |                                             | программирования      |
|             |                                |                                             | интерактивных веб-    |
|             |                                |                                             | страниц JavaScript.   |
|             |                                |                                             | Библиотека React      |
|             |                                |                                             | JavaScript.           |
|             |                                | проверка и отладка                          | Фреймворк Django для  |
|             |                                | программного кода                           | веб-приложений на     |
|             |                                | (A/05.3)                                    | языке высокого уровня |
|             |                                |                                             | Python.               |
|             |                                |                                             | Язык                  |
|             |                                |                                             | программирования      |
|             |                                |                                             | интерактивных веб-    |
|             |                                |                                             | страниц JavaScript.   |
|             |                                |                                             | Библиотека React      |
|             |                                |                                             | JavaScript.           |
|             |                                | осуществление                               | Язык                  |
|             |                                | интеграции                                  | программирования      |
|             |                                | программных модулей и                       | интерактивных веб-    |
|             |                                | компонентов и проверки                      | страниц JavaScript.   |
|             |                                | работоспособности                           | Библиотека React      |
|             |                                | выпусков программного                       | JavaScript.           |
|             |                                | продукта (С/02.5)                           | Серверная веб-        |
|             |                                |                                             | платформа Express для |

 $^1$ Профессиональный стандарт 06.001 «Программист»

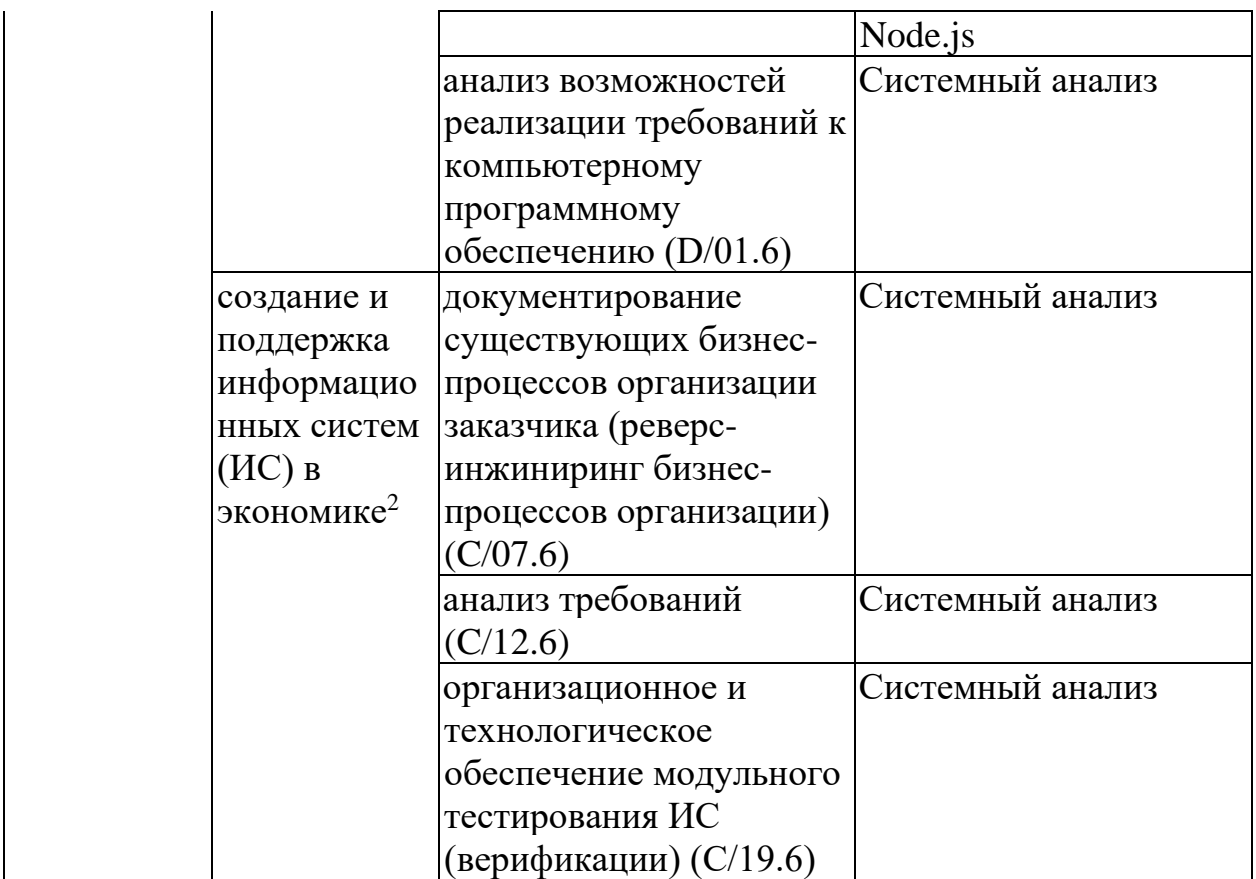

# 4. УЧЕБНЫЙ ПЛАН

<span id="page-10-0"></span>Срок освоения программы: 300 часов

Форма обучения: очно-заочная

Образовательные технологии: дистанционное обучение

| $N$ о п $/\pi$ | Наименование дисциплин                        | Кол-во       |        |       | Объем (трудоемкость) |                             |                                  |                            |                            |
|----------------|-----------------------------------------------|--------------|--------|-------|----------------------|-----------------------------|----------------------------------|----------------------------|----------------------------|
|                |                                               |              | Зачеты | Bcero | Аудиторных часов     |                             |                                  |                            |                            |
|                |                                               |              |        |       | Лекции               | занятия<br>Практи<br>ческие | Контроль<br>освоения<br>качества | Самостоятель<br>ная работа | Формируемые<br>компетенции |
| 1.             | Системный анализ                              |              | 1      | 54    | 16                   | 20                          | 0,25                             | 17,75                      | O $\Pi$ K-2,7              |
|                |                                               |              |        |       |                      |                             |                                  |                            | $\Pi K-3,4$                |
| 2.             | Фреймворк Django для веб-                     | $\mathbf{1}$ |        | 81    | 18                   | 40                          | 0,35                             | 22,65                      | $OIIK-6$                   |
|                | приложений на языке<br>высокого уровня Python |              |        |       |                      |                             |                                  |                            | $\Pi K-1,2$                |
| 3.             | Язык программирования                         | 1            |        | 42    | 6                    | 14                          | 0,35                             | 21,65                      | $OIIK-6$                   |
|                | интерактивных веб-<br>страниц JavaScript.     |              |        |       |                      |                             |                                  |                            | $\Pi$ K-1,2                |
|                | Библиотека React                              |              |        |       |                      |                             |                                  |                            |                            |

<sup>&</sup>lt;sup>2</sup> Профессиональный стандарт 06.015 «Специалист по информационным системам»

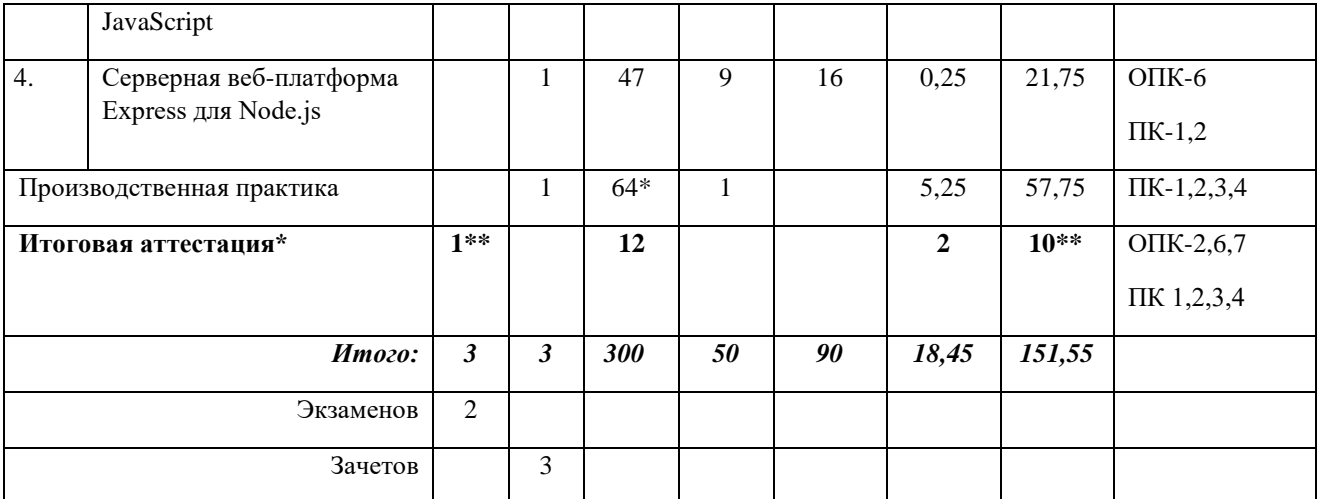

\* Прохождение практики в профильной сфере за пределами образовательной организации.

<span id="page-11-0"></span>\*\* Сдача экзамена.

# **5. КАЛЕНДАРНЫЙ УЧЕБНЫЙ ГРАФИК**

Календарный учебный график для слушателей составляется при наборе группы и может быть представлен в виде расписания учебных занятий, утвержденного директором ООО «Энди» до начала обучения слушателей по программе.

Период обучения: от 4 месяцев в зависимости от формы обучения.

Количество недель – от 15 недель в зависимости от формы обучения.

Количество учебных дней в неделю – 3-5.

Количество часов обучения в день –2-4.

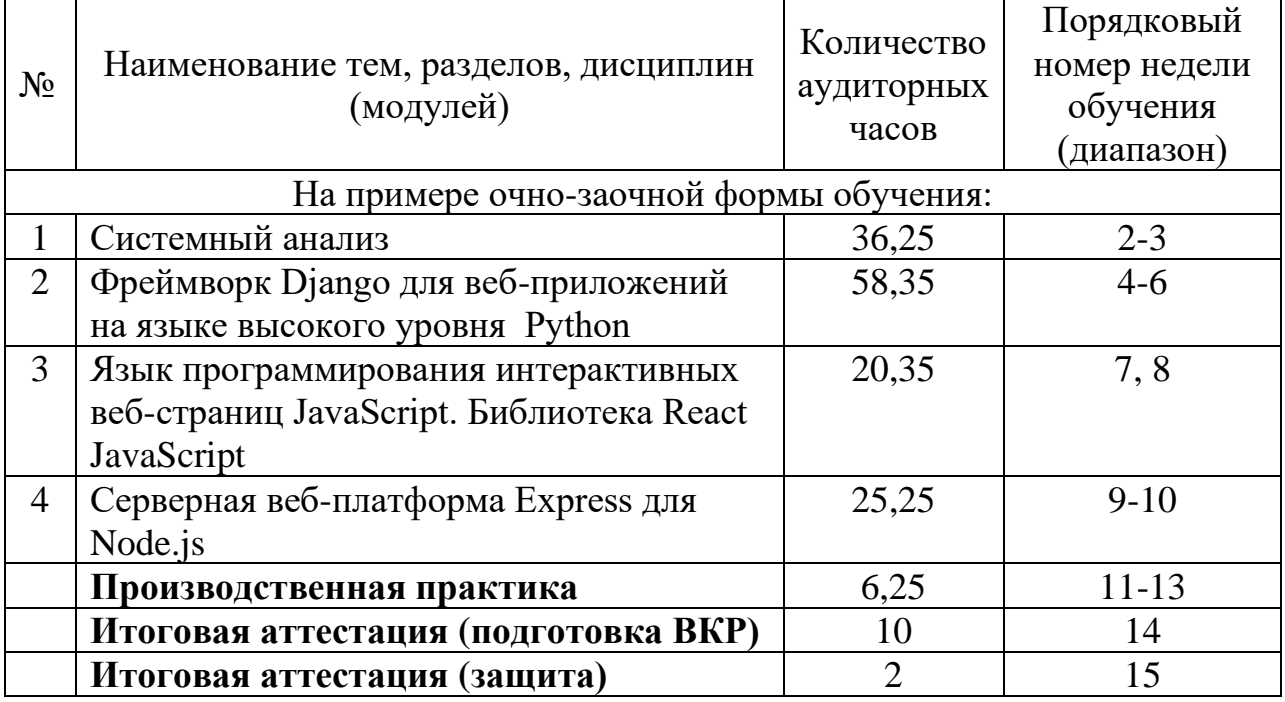

\*Распределение по периодам обучения зависит от сроков реализации программы.

Расписание занятий на каждый период обучения, утверждается директором ООО «Энди» до начала обучения в данном периоде.

# **6. РАБОЧИЕ ПРОГРАММЫ ДИСЦИПЛИН**

# **ДИСЦИПЛИНА «СИСТЕМНЫЙ АНАЛИЗ»**

#### <span id="page-12-0"></span>**1. Цели и задачи дисциплины**

**Цель** изучения дисциплины - освоение принципов системного анализа. **Задачи** изучения дисциплины:

− понимание целей системного анализа;

− получение теоретических и практических знаний по построению архитектуры решения и взаимодействию между таблицами баз данных (БД), по написанию технической документации по интеграции и реализации на проектах полного цикла, по декомпозиции задач для разработчиков;

- − понимание принципов чтения нотаций с примерами;
- − изучение правил постановки задач;
- − чтение технической документации, полученной от бизнес-анализа;
- − чтение логов и выявление ошибок в системе.

## **Планируемые результаты обучения**

#### **Знать:**

− принципы построения архитектуры решения и взаимодействия между таблицами баз данных (БД), реализации на проектах полного цикла, декомпозиции задач для разработчиков; чтения нотаций с примерами; правила постановки задач;

#### **Уметь:**

− читать техническую документацию, полученную от бизнес-анализа;

− читать логи и выявлять ошибки в системе.

#### **Владеть:**

− навыками написания технической документации по интеграции.

#### **2. Формируемые компетенции**

Изучение дисциплины направлено на развитие и формирование следующих профессиональных компетенций

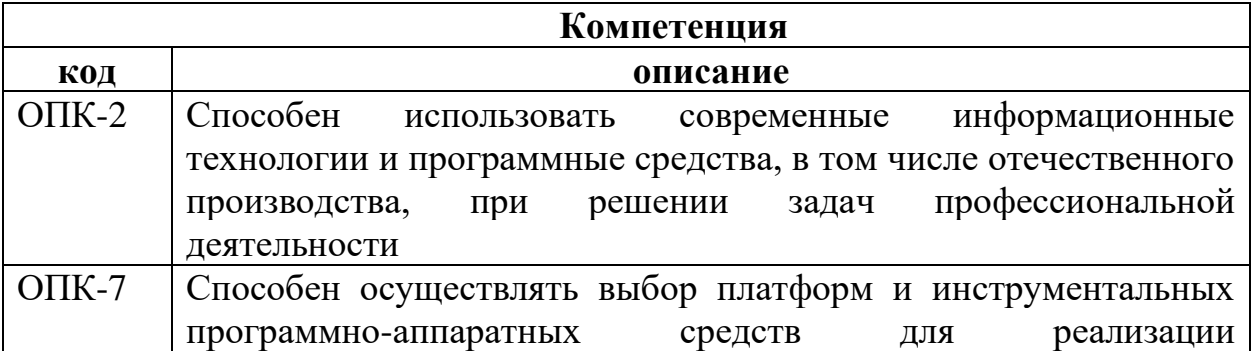

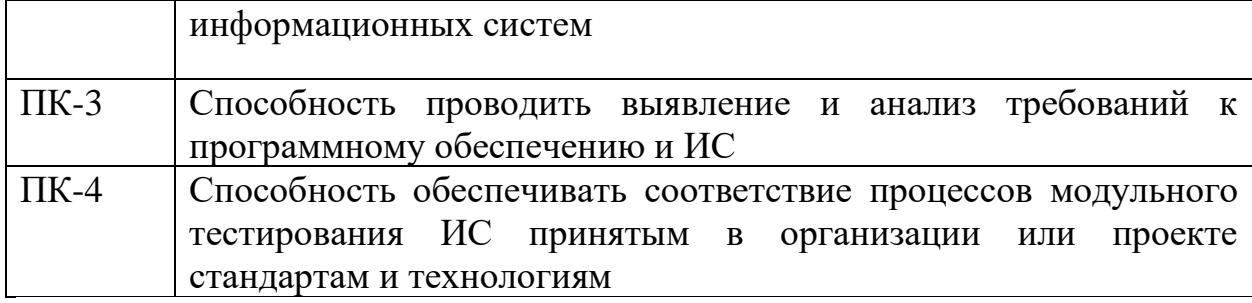

#### **3. Содержание дисциплины**

#### **Тема 1. Введение в системный анализ. Работа с процессами**

Понятие «системный анализ». Правила отрисовки процессов. Принцип чтения нотаций с примерами.

#### **Тема 2. Написание проектных документов**

Написание спецификаций по интеграции. Написание технической спецификации на реализацию. Подготовка сценариев тестирования.

#### **Тема 3. Постановка задач**

Декомпозиция задач для разработчиков. Правила постановки задач

#### **Тема 4. Разбор ошибок функционала**

Работа с логами и поиск ошибок. Правила чтения логов. Примеры ошибок.

#### **Практические задания**

Спецификация на реализацию. Спецификация по интеграции. Разбор ошибок. Подготовка сценариев тестирования. Практическое задание на постановку задачи по технической документации. Практическое задание на поиск ошибок.

Оценочные средства промежуточной аттестации – зачет по выполнению практических заданий.

Шкала оценки промежуточной аттестации по дисциплине

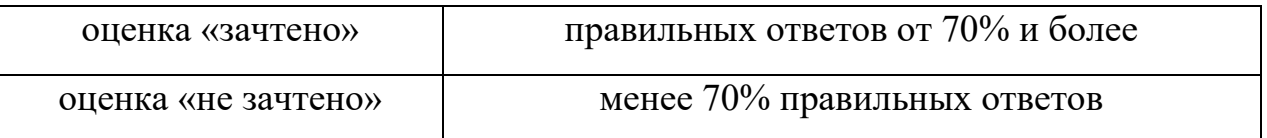

#### **Учебно-методическое и информационное обеспечение**

*а) литература:*

1. Сазерленд, Джефф. Scrum. Революционный метод управления проектами [Текст] / Джефф Сазерленд ; пер. с англ. Марии Гескиной. – М.: Манн, Иванов и Фербер, 2016. - 272, [1] с. : ил.

2. Управление продуктом в Scrum. Agile-методы для вашего бизнеса/ Роман Пихлер; пер.с англ. Александра Коробейникова. – М.: Манн, Иванов и Фербер,2017. – 240 с.

3. Кон, Майк. Scrum. Гибкая разработка ПО [Текст]: описание процесса успешной гибкой разработки программного обеспечения с использованием Scrum / Майк Кон; [пер. с англ. и ред. И. В. Красикова]. – М. [и др.]: Вильямс, 2015. - 566 с.: ил.

4. Вольфсон, Борис. Гибкое управление проектами и продуктами [Текст] / Борис Вольфсон. – М.: Питер, 2015. - 141 с. : ил.

5. Вигерс, Карл И. Разработка требований к программному обеспечению : [практические приемы сбора требований и управления ими при разработке программных продуктов] : пер. с англ. / Карл Вигерс и Джой Битти. - 3-е изд., доп. – С.-Пб.: БХВ, 2020. - 716, [2] с. : ил.

6. Шёнталер Ф. Бизнес-процессы: Языки моделирования, методы, инструменты / пер. с нем. / Ф. Нталер, Г. Фоссен, А. Обервайс, Т. Карле. - Москва : Альпина, 2019. - 264 с. - ISBN 978-5-9614-2022-7. - URL: https://ibooks.ru/bookshelf/375943/reading (дата обращения: 07.11.2023). - Текст: электронный.

7. Международный институт бизнесанализа. Руководство к своду знаний по бизнес-анализу. – М.: Олимп-Бизнес, 2022. - 626 с. - ISBN 978-5- 9693-0477-2. - URL: https://ibooks.ru/bookshelf/389214/reading (дата обращения: 07.11.2023). - Текст: электронный.

*б) перечень информационных технологий:*

- − архиватор: 7-zip;
- − браузер: Mozilla FireFox;
- − просмотрщик pdf-файлов: Adobe Acrobat Reader;
- − офисный пакет: OpenOffice;
- − операционная система MS Windows 7.0 (не ниже);
- *в) базы данных, информационно-справочные и поисковые системы*
- электронно-библиотечная система Лань

https://e.lanbook.com/?ref=dtf.ru;

- электронно-библиотечная система «Юрайт» https://urait.ru/library?utm\_c

# **ДИСЦИПЛИНА**

# **«ФРЕЙМВОРК DJANGO ДЛЯ ВЕБ-ПРИЛОЖЕНИЙ НА ЯЗЫКЕ ВЫСОКОГО УРОВНЯ PYTHON»**

## **1. Цели и задачи дисциплины**

**Цель** изучения дисциплины – познакомиться с основами и овладеть практическими навыками языка высокого уровня Python и фреймворка Django.

**Задачи** изучения дисциплины:

− определить области применения инструмента - языка высокого уровня Python;

− раскрыть возможности Фреймворка Django.

#### **Планируемые результаты обучения Знать:**

− основы языка высокого уровня Python;

**Уметь:**

− применять фреймворк Django;

**Владеть:**

− практическими навыками разработки веб-приложений.

#### 2. Формируемые компетенции

Изучение дисциплины направлено на развитие и формирование следующих профессиональных компетенций.

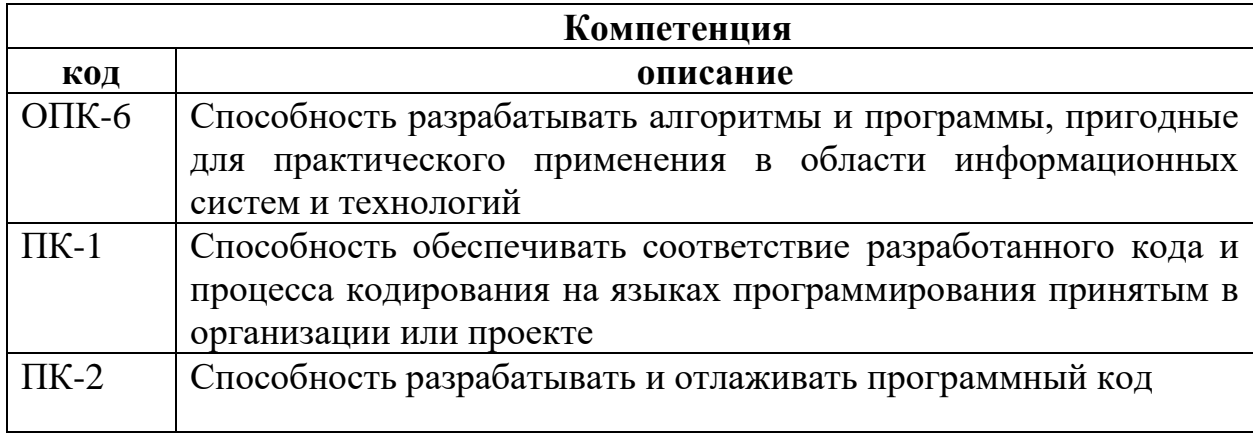

## 3. Содержание дисциплины

#### Тема 1. Основы языка высокого уровня Python

Области применения языка. Преимущества и недостатки языка.

#### Тема 2. Введение в Django

Фреймворка Django. Авторизация. Особенности Возможности проектирования на Django.

Тема 3. Написание тестов на Python

Технология Веб-скрапинг.

#### Практические задания

#### Тема 1. Язык высокого уровня Python

1. Ввести произвольное число в консоле. Ввести пограничное число в консоле

Если 1-ое число меньше пограничного, вывести сообщение об этом.

Если 1-ое число больше пограничного, вывести сообщение об этом.

Если 1-ое число больше пограничного более, чем в 3 раза, сообщить об этом.

2. Ввести произвольную строку в консоль. Циклом пройтись по всем символам этой строки. Пропустить 3-й символ. Если есть символ "с". вывести сообщение об этом. Найти функцию вывода длины строки. Не выводить последний символ в строке.

3. Написать мини калькулятор.

В консоле ожидается ввод того символа, операцию которую необходимо выполнять.

Операции: +, -, /, \*, возведение в степень, модуль, рандомное число, факториал и арккосинус.

В консоль вводим столько значений, сколько требуется для операции. Для рандомного, например, 0.

Выводим значение.

4. Вводим 3 произвольных слова, например, название овощей.

Выводим все 3 слова в нижнем регистре, в верхнем регистре, потом только первый символ в верхнем (есть отдельная функция для этого).

Далее вводим количество каждого овоща.

С помощью метода format выводим все данные в читаемом виде.

5. Вводим через запятую список слов. Формируем из этого списка множество.

Выводим на экран сколько слов в этом списке с просьбой сформировать 2-ой список с таким же количеством символов.

После этого делаем словарь из этих двух массивов, где 1-й - ключи, 2ой - значения.

Выводим этот словарь.

6. Переделываем задачу номер 3(калькулятор) и номер 5 на функции.

7. Сделать из функций калькулятора отдельный класс.

#### Тема 2. Фреймворк Django

Написать новостной сайт со страницами:

1. Авторизация.

2. Регистрация

3. Главная страница - отображаются 5 последних новостей

4. Создание новости, если ты админ. Заголовок, текст, картинка, блог.

5. Редактирование новости, если это твоя новость.

6. Страница блога. Каждая новость относится к какой-нибудь категории - блогу.

7. Джанговская админка.

Оценочные средства промежуточной аттестации - экзамен в письменной форме (тест).

#### Итоговый тест по дисциплине

1. Как объявить переменную в Python?

a) variable  $=$  value

b) var value  $=$  variable

c) value = variable

d) declare variable as value

2. Что такое список (list) в Python и как его создать?

а) Список - это неупорядоченная коллекция элементов, создается с помощью круглых скобок.

b) Список - это упорядоченная коллекция элементов, создается с помощью фигурных скобок.

с) Список - это упорядоченная коллекция элементов, создается с помощью квадратных скобок.

d) Список - это неупорядоченная коллекция элементов, создается с помощью квадратных скобок.

Какие ключевые слова используются для создания условных  $2.$ операторов в Python?

a) if, then, else

b) if, else if, else

c) check, then, otherwise

d) test, then, else

Что делает цикл for в Python?  $\mathbf{4}$ .

а) Выполняет код только один раз.

b) Выполняет код до тех пор, пока условие истинно.

с) Используется для объявления функции.

d) Используется для работы с десятичными числами.

Как объявить функцию в Python? 5.

a) function my function (param1, param2):

b) method my\_function(param1, param2):

c) def my function (param1, param2):

d) func my\_function(param1, param2):

Как импортировать сторонний модуль (библиотеку) в Python? 6.

a) import module name

b) add module name

c) include module name

d) use module name

Как вывести текстовое сообщение на экран в Python? 7.

a) console.log("Hello, world!")

b) print("Hello, world!")

c) display("Hello, world!")

d) output("Hello, world!")

8. Как создать словарь (dictionary) в Python?

a) my\_dict = [key1: value1, key2: value2]

b) my\_dict = {"key1": "value1", "key2": "value2"}

c) my  $\text{dict} = (\text{key1}: \text{value1}, \text{key2}: \text{value2})$ 

d) my\_dict = <key1: value1, key2: value2>

Какой оператор используется для объединения (конкатенации) 9. строк в Python?

 $a) +$ 

 $b)$  &

 $c$ ) |

 $d)$  concat()

Что такое индексирование в контексте списков (list) в Python? 10.

а) Это процесс создания нового списка из существующего.

b) Это процесс добавления нового элемента в список.

с) Это способ доступа к элементам списка по их порядковому номеру.

d) Это способ сортировки списка.

Что такое Diango? 11.

а) Открытая графическая библиотека для Python.

b) Веб-фреймворк на Python для быстрой разработки веб-приложений.

с) Модуль для работы с базами данных.

d) Сервер для размещения веб-приложений.

Как создать новое Django приложение? 12.

а) Изменить настройки в файле settings.py.

b) Использовать команду python manage.py createapp.

с) Создать новую папку и вручную определить приложение.

d) Использовать команду python manage.py startapp.

13. Какой язык запросов используется в Django для работы с базой данных?

a) SQL

b) HTML

c) Python

d) CSS

14. Что такое URL-шаблон (URL pattern) в Django?

a) Это уникальное имя для каждого веб-приложения.

b) Это путь к файлам статики.

c) Это шаблон для создания URL-адресов в приложении.

d) Это сокращенное имя для HTML-тегов.

15. Какой объект Django используется для работы с запросами и ответами HTTP?

a) HttpResponse

b) RequestResponse

c) WebRequest

d) HTTPObject

*Шкала оценки выполнения оценочного средства в форме тестирования*

| оценка «отлично»      | правильных ответов от 91% до 100%          |
|-----------------------|--------------------------------------------|
| оценка «хорошо»       | правильных ответов от 75% до 91% (исключая |
|                       | 91%)                                       |
| оценка                | правильных ответов от 60% до 75% (исключая |
| «удовлетворительно»   | 75%)                                       |
| оценка                | менее 60% правильных ответов               |
| «неудовлетворительно» |                                            |

# **Учебно-методическое и информационное обеспечение**

*а) литература:*

1. Python [Электронный ресурс]. — Режим доступа: https://www.python.org/ (дата обращения: 07.11.2023). - Текст: электронный.

2. Веб-фреймворк для перфекционистов с дедлайнам [Электронный ресурс]. — Режим доступа:<https://www.djangoproject.com/> (дата обращения: 07.11.2023). - Текст: электронный.

3. Django REST framework [Электронный ресурс]. — Режим доступа: https://www.django-rest-framework.org/ (дата обращения: 07.11.2023). - Текст: электронный.

*б) перечень информационных технологий:*

- − архиватор: 7-zip;
- − браузер: Mozilla FireFox;
- − просмотрщик pdf-файлов: Adobe Acrobat Reader;
- − офисный пакет: OpenOffice;
- − операционная система MS Windows 7.0 (не ниже);

*в) базы данных, информационно-справочные и поисковые системы*

- электронно-библиотечная система Лань

https://e.lanbook.com/?ref=dtf.ru;

- электронно-библиотечная система «Юрайт» https://urait.ru/library?utm\_c

# ДИСЦИПЛИНА

# «ЯЗЫК ПРОГРАММИРОВАНИЯ ИНТЕРАКТИВНЫХ ВЕБ-СТРАНИЦ **JAVASCRIPT. БИБЛИОТЕКА REACT JAVASCRIPT»**

#### 1. Цели и задачи дисциплины

Цель изучения дисциплины - освоить язык JavaScript, библиотеку React-Redux.

Задачи изучения дисциплины:

- определить профессиональную область применения языка JavaScript;

- определить профессиональную область применения библиотеки React:

- овладеть практическими навыками применения языка JavaScript и библиотеки React.

# Планируемые результаты обучения

Знать:

- основные возможности языка;

- основные операторы языка.

#### Уметь:

- использовать технологий разработки веб-приложений АЈАХ;
- использовать формат текстовых данных JSON;
- использовать библиотеку jQuery.

#### Владеть:

- навыками программирования интерактивных веб-страниц на JavaScript.

## 2. Формируемые компетенции

Изучение дисциплины направлено на развитие и формирование следующих профессиональных компетенций.

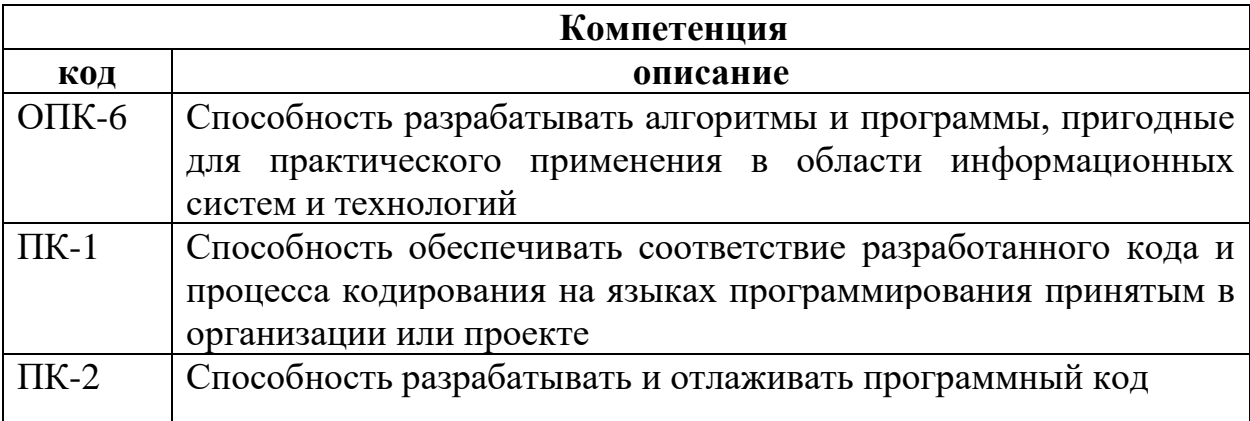

## 3. Содержание дисциплины

## Тема 1. Введение.

Основы языка разметки гипертекста HTML и Каскадные таблицы стилей CSS.

# Тема 2. Операторы языка JavaScript

Написание спецификаций по интеграции. Написание технической спецификации на реализацию. Подготовка сценариев тестирования.

#### Тема 3. Действия с элементами на странице

Технология разработки веб-приложений АЈАХ. Формат текстовых данных JSON. Библиотека jQuery.

#### Тема 4. Компоненты библиотеки

Компоненты. Создание проекта. Свойства компонентов. Состояние компонентов. Стили. Жизненный цикл компонентов.

Тема 5. Хуки библиотеки React

Хуки useState, useEffect, useRef, useContext. Создание собственных хуков.

#### Тема 6. Библиотека React-Redux

База данных Redux. Назначение библиотеки React-Redux.

#### Практические задания

Практическое задание по программированию на языке JavaScript. Залание 1

Реализовать реакт приложение, которое получает данные пользователя с сервера

https://jsonplaceholder.typicode.com/users

Данные полученные с сервера вывести на страницу, добавить стилизацию к элементам. Для стилизации можно использовать одну из следующих библиотеки а также стандартные css стили.

https://ant.design/

https://chakra-ui.com/docs/components

https://mui.com/

Справочник по CSS - http://htmlbook.ru/css

Выполненное задание загрузить на гитхаб, после поделиться ссылкой на репозиторий

Задание 2 (повышенной сложности)

помощью  $[$ .find $()$  => найти принадлежащий  $\mathbf C$ конкретному пользователю пост, и его также вывести на страницу (получится карточка содержащая данные о пользователе, и данные что пользователь написал в посте). Проверку можно завязать на id (Пользователь) = userId (Пост)

https://jsonplaceholder.typicode.com/posts

Задание 3

Реализовать раздел навигации Вход / Регистрация.

Развернуть на фронте стор менеджер (redux).

Реализовать редюсер, который будет вызывать редюсер для получения пользователя и произовить регистрацию пользователя (в данном случае соединять массив) let users =  $[\, \{\ldots\},\, \text{newUser}\,]$ 

Хранить шаблонные данные пользователя в локальной переменной, которую вернет редюсер

Структура переменной / коллекции пользователя

{ id: 1, name: '....', login: '...', password: '...' }

Задача 4 (повышенной сложности)

Развернуть сервер на express.js. Создать роутинги по аналогии с **poyTHHTOM** posts

При нажатии на кнопку Вход / Зарегистрироваться передавать заполненные данные на сервер, в соответствующий роутинг (GET, POST)

действие является "Вход" - выполнить вызов метода Если Users.findOne({login: login, password: password}), полученный ответ передать в реакт (фронт), иначе вывести положительный ответ с текстом "Пользователь отсутствует".

Если действие является "Регистрация" заносить в базу данных в коллекцию (таблицу) users данные, введенные пользователем. после чего перенаправлять на роутинг получения пользователя (res.redirect(/user/ $\sin\left(\frac{1}{3}i\right)$ ) и вернуть полученного пользователя в реакт (фронт).

Полученного пользователя хранить в сторе (redux) на фронте (react). Если в сторе пользователь присутствует, то в навигации скрыть кнопки "Вход / Регистрация" и выводить имя пользователя + кнопку "Выход" которая будет очищать стор и эмулировать выход из аккаунта, после чего появятся изначальные кнопки.

Оценочные средства промежуточной аттестации - экзамен в письменной форме (тест)

# Итоговый тест по дисциплине

HTML:

1) Если изображение не может быть отображено, тогда атрибут указывает альтернативный текст для изображения.

- $-[V]$  alt
- text
- value
- caption

2) Тег определяет изображение на странице HTML.

- $-[V]<$ img>
- $-$  <image>
- $\langle i \rangle$
- ни один из вышеперечисленных

3) Атрибут используется для отображения изображения.

- source
- srs
- $-sr$
- $-[V]$  src
- 4) Какая из следующих пар атрибутов требуется для тега img?
	- $-$  img  $\mu$  src
	- $-$  img  $\mu$  alt
	- $-$ img  $\mu$  a
	- $-[V]$  src  $\mu$  alt

5) Атрибут "alt" более полезен в той ситуации, когда у пользователя

- Высокоскоростное подключение к Интернету

-[V] Медленное подключение к Интернету

- Широкополосное соединение

- ни один из вышеперечисленных

6) Какое из следующих утверждений относительно HTML верно?

- В традиционном XHTML закрывающий тег для некоторых элементов является необязательным, но не рекомендуется.

- Как в традиционном XHTML, так и в HTML закрывающий тег для некоторых элементов является необязательным.

-[V] В традиционном HTML тег закрытия для некоторых элементов является необязательным, но не рекомендуется.

- Ни один из вышеперечисленных

7) Что из следующего указывает на то, что содержимое файла является HTML при доставке по сети?

- Расширение файла «.html»

 $-[V]$  "content-type" в заголовке кода

- И расширение ".html", и заголовок "content-type"

- Ни один из вышеперечисленных

8) Какой из следующих тегов является правильным для самого большого (основного) заголовка в HTML?

- $-[V]H1$
- $H2$
- $-H3$
- $H6$

9) Что из перечисленного является тегами таблиц?

 $-[V]$  table, thead, tr, td

- colspan, table, tr

- table, tt, tr, td

- Ни один из вышеперечисленных

- 10) Что из следующего следует модели содержимого в HTML?
- $\mathbf{I}$ :

 $\langle ul \rangle$ 

```
< p>Option one</p>
```

```
< p>Option two</p>
```
 $\langle \text{ul} \rangle$ 

 $\Pi$ :

 $<$ ul $>$ 

 $\langle$ li>Option one $\langle$ li>

 $\langle$ li>Option two $\langle$ li>

 $\langle \text{ul} \rangle$ 

 $-I$ 

 $-[V]$  II

- Оба вышеперечисленных
- Ни один из вышеперечисленных

```
11) Какая из следующих разметок верна?
```

```
L \langle b \rangle \langle i \rangleHello World\langle b \rangle \langle i \rangle
```

```
II.
```
 $-I$ 

 $-[V]$  II

- Оба вышеперечисленных

- Ни один из вышеперечисленных

 $JS:$ 

1) JavaScript имеет следующий тип комментариев.

- Однострочные комментарии

- Многострочные комментарии

-[V] Все вышеперечисленное

- Ни один из вышеперечисленных

 $V_{\text{TO}}$ **H3** перечисленного считается концом однострочного  $(2)$ комментария?

-[V] Конец строки

- Конец инструкции

- Точка с запятой

- Ни один из вышеперечисленных

3) Что из перечисленного не является оператором составного присваивания?

> $-[V] ==$  $-\ll\equiv$  $- + =$  $\Rightarrow \geq \equiv$

4) Если строка не может быть преобразована в число, будет возвращено

- Infinite

 $-[V]$  NaN

- Zero

 $-$  Null

5) Во время сложения двух чисел предположим, что одно из чисел -NaN, какой будет результат?

- Infinite

 $-[V]$  NaN

- Zero

 $-$  Null

6) Переменная может одновременно содержать значений.

-[V] Одно

- Два

- Несколько

- Ни один из вышеперечисленных

7) Целочисленная переменная объявляется с использованием следующего синтаксиса в JavaScript.

- integer num;

- Integer num;

- int num;

 $-[V]$  var num;

8) Мы можем объявить за раз. Выберите наиболее подходящий вариант

- Более одной переменной

- Только одну переменную

-[V] Одну или несколько переменных

- Ни один из вышеперечисленных

9) Код JavaScript написан внутри файла с расширением

 $-$  . jvs

 $-[V]$ .js

 $-$ . isc

- .javascript

10) Атрибут используется для указания кодировки символов, используемой во внешнем файле скрипта.

-[V] charset

- character

- type

- Ничего из вышеперечисленного

11) JavaScript был изобретен в лаборатории сами.

- Google

-[V] Netscape

- AT&T Bell LAb

- Sun Microsystem

12) Операторы JavaScript выполняются

 $-JVM$ 

-Компилятором

-Сервером

-[V] Браузером

13) Код JavaScript содержит

- Исполняемые инструкции

- Вызов методов

- HTML-теги

-[V] Все вышеперечисленное

14) Код JavaScript можно вызвать с помощью

- RMI

- Препроцессора

-[V] Функции или метода

- Ничего из вышеперечисленного

15) Оператор + = может работать со следующими значениями данных.

- String

- Float

-[V] Все вышеперечисленное

- Ничего из вышеперечисленного

16) Какой из следующих атрибутов используется для включения внешнего кода JS в ваш HTML-документ?

 $-$ link

- script

 $-ext$ 

 $-[V]$  src

17) Несколько операторов JS записываются внутри пары этобы сформировать блок операторов.

-[V] Пара фигурных скобок

- Пара квадратных скобок

- Пара круглых скобок

- Ничего из вышеперечисленного

18) Что в переменной JavaScript нельзя использовать как первый символ, но можно использовать после первого символа?

- Знак доллара
- Звезлочка
- Подчеркивание
- -[V] Цифра

19) Инициализация переменной может быть выполнена путем записи оператора между именем переменной и значением операнда.

- $\overline{\phantom{0}}$   $\overline{\phantom{0}}$
- $-[V] =$
- EQUALS
- VALUE

20) Множественные объявления переменных разделяются символом

- Двоеточие
- Точка с запятой
- Звездочка
- $-[V]$  запятая

21) Для каких из следующих целей предназначен JavaScript?

- Выполнение запроса к БД на сервере

- Стилизация HTML-страниц

- Выполнение сценария на стороне сервера

-[V] Чтобы добавить интерактивности HTML-страницам.

22) JavaScript можно написать

- Непосредственно в серверном скрипте

-[V] Прямо на HTML-странице

- Все вышеперечисленное

- Ничего из вышеперечисленного

23) Какой из следующих символов является оператором сложения и присваивания?

$$
\begin{array}{c} - + == \\ - == + \end{array}
$$

$$
-[V]+=
$$

 $=$  $+$ 24) Оператор + = может работать со следующими значениями данных.

- String

- Float
- Integer

-[V] Все вышеперечисленное

25) React  $JS - 3TO...$ 

- MVC-фреймворк

- фреймворк

- Back-end платформа

-[V] JavaScript библиотека

26) Где правильно передена функция в качестве свойства?

- argument={this.someFunction ()} / argument={someFunction ()}

- argument=(this.someFunction) / argument=(someFunction)
- argument={this.someFunction {}} / argument={someFunction {}}
- -[V] argument={this.someFunction} / argument={someFunction}
- 27) Как обратится к свойству weight? <Test weight="203" height="182"

/>

- {this.weight}
- {this.prop.weight} / {prop.weight}
- -[V] {this.props.weight} / {props.weight}

28) Где правильно выведен компонент через рендер?

- $-$  <Test $>$
- $-$  <Test >
- $\langle$ Test $\rangle$
- $-$  </ Test $>$
- $-[V]<$ Test  $\geq$

29) Какая компания разработала React JS?

- Twitter
- GitHub
- Google
- Amazon
- -[V] Facebook

30) От какого класса идет наследование всех компонентов?

- ComponentReact
- ReactComponent
- ReactJS.Component
- Component
- -[V] React.Component

31) Какой метод отвечает за вывод информации через React JS компонент?

- ReactDOM
- react
- print
- console
- -[V] render / return

32) Чем свойства отличаются от состояний?

- Свойства можно изменять, состояния нельзя

- Свойства для работы со значениями, состояния для работы с функциями

- Состояния для работы со значениями, свойства для работы с функциями

-[V] Состояния можно изменять, свойства нельзя

33) Как много компонентов может быть на сайте?

- Не более  $10$
- Не более 100
- Не более  $50$
- Не более  $300$
- -[V] Неограниченное количество

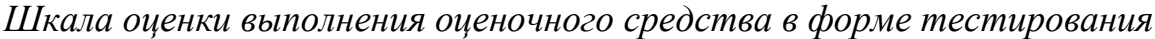

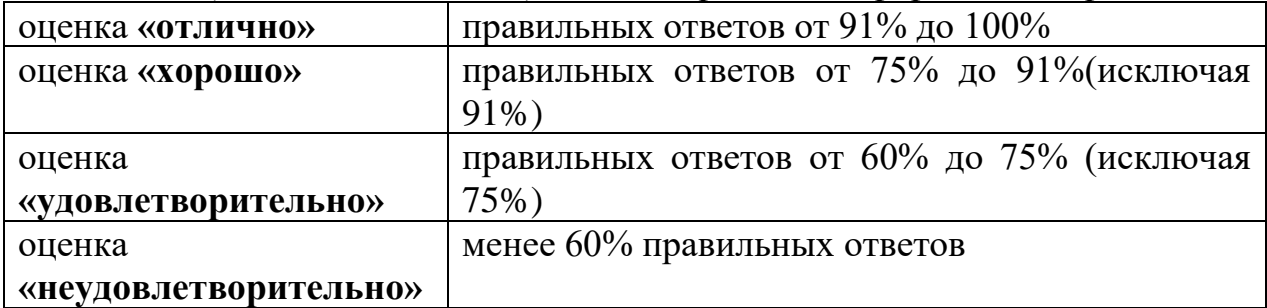

# Учебно-методическое и информационное обеспечение

а) литература:

1. Начало работы - React. JavaScript - библиотека для создания пользовательских интерфейсов [Электронный ресурс]. — Режим доступа: https://ru.legacy.reactjs.org/docs/getting-started.html (дата обращения: 07.11.2023). - Текст: электронный.

2. Быстрый старт [Электронный ресурс]. — Режим доступа: https://react.dev/learn (дата обращения: 07.11.2023). - Текст: электронный.

б) перечень информационных технологий:

- $\equiv$ архиватор: 7-zip;
- браузер: Mozilla FireFox;
- просмотрщик pdf-файлов: Adobe Acrobat Reader;
- офисный пакет: OpenOffice;
- $\equiv$ операционная система MS Windows 7.0 (не ниже);

в) базы данных, информационно-справочные и поисковые системы

- электронно-библиотечная система Лань

https://e.lanbook.com/?ref=dtf.ru;

- электронно-библиотечная система «Юрайт» https://urait.ru/library?utm\_c

# ДИСЦИПЛИНА «СЕРВЕРНАЯ ВЕБ-ПЛАТФОРМА EXPRESS ДЛЯ NODE.JS»

# 1. Цели и задачи дисциплины

Цель изучения дисциплины - освоение способов размещения и развертывания фронтенд-серверов; изучение серверной веб-платформы Express.

Задачи изучения дисциплины:

- овладеть практическими навыками размещения и развертывания

фронтенд-серверов, работы с серверной веб-платформы Express. Планируемые результаты обучения Знать:

- основные особенности базы данных MongoDB. Уметь:
- подключать сервер к фронтенду.
	- Владеть:
- способами размещения и развертывания фронтенд-серверов.  $\overline{\phantom{0}}$

# 2. Формируемые компетенции

Изучение дисциплины направлено на развитие и формирование следующих профессиональных компетенций.

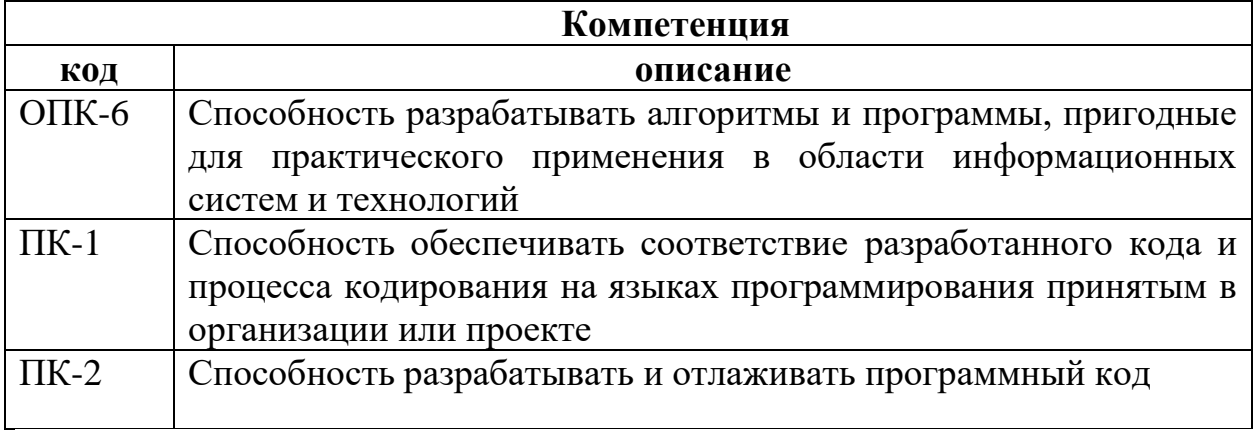

# 3. Содержание дисциплины

# Тема 1. Введение. Серверная веб-платформа Express

Развертываение сервера. Реализация маршрутизации (роутинг).

## Тема 2. База данных MongoDB

Назначение. Основные особенности MongoDB. базы данных Подключение.

# Тема 3. Фронтенд-сервер

Способы размещения развертывания фронтенд-серверов.  $\mathbf{M}$ Подключение сервера к фронтенду.

## Практические задания

Обсуждение вопросов по практической части. Разбор ошибок.

Оценочные средства промежуточной аттестации - зачет.

Шкала оиенки выполнения оиеночного средства в форме тестирования

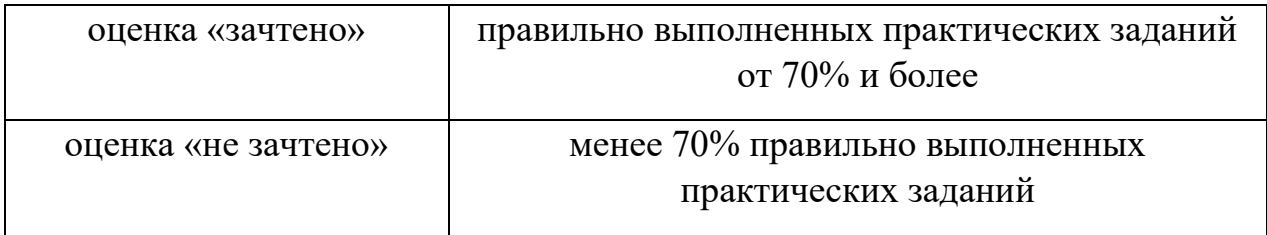

# Учебно-методическое и информационное обеспечение

а) литература:

1. Учебник. Создание приложения Node.js и Express в Visual Studio [Электронный ресурс]. — Режим доступа: https://learn.microsoft.com/ruru/visualstudio/javascript/tutorial-nodejs?view=vs-2022 (дата обращения: 07.11.2023). - Текст: электронный.

2. Браун И. Веб-разработка с применением Node и Express. Полноценное использование стека JavaScript / И. Браун. - Санкт-Петербург : Питер, 2017. - 336 с. - ISBN 978-5-496-02156-2. - URL: https://ibooks.ru/bookshelf/354380/reading (дата обращения: 10.11.2023). - Текст: электронный.

3. Веб-фреймворк Express (Node.js/JavaScript) [Электронный ресурс]. — Режим доступа: https://developer.mozilla.org/ru/docs/Learn/Serverside/Express Nodejs (дата обращения:  $10.11.2023$ ). - Текст: электронный.

*б) перечень информационных технологий:*

- − архиватор: 7-zip;
- − браузер: Mozilla FireFox;
- − просмотрщик pdf-файлов: Adobe Acrobat Reader;
- − офисный пакет: OpenOffice;
- − операционная система MS Windows 7.0 (не ниже);
- *в) базы данных, информационно-справочные и поисковые системы*
- электронно-библиотечная система Лань

https://e.lanbook.com/?ref=dtf.ru;

- электронно-библиотечная система «Юрайт» https://urait.ru/library?utm\_c

# **ПРОГРАММА ПРАКТИКИ**

## **1. Цели и задачи**

**Цель:** формирование компетенций по разработке информационных систем, подготовке технической документации.

**Задачи:** формирование принципов и методов разработки ИС, а также изучение особенностей практической реализации профессиональных компетенций в существующих информационных системах.

## **2. Требования к результатам освоения**

Практика формирует компетенции для выполнения задач профессиональной деятельности и трудовых действий, к выполнению которых осуществляется подготовка (табл. 1, 2, 3).

Планируемые результаты прохождения практики соотносятся с планируемыми результатами освоения ДПП.

Практика проходит в профильной сфере.

# **3. Формы текущего контроля и промежуточной аттестации и оценочные материалы**

Оценочные средства промежуточной аттестации – защита отчета по практике.

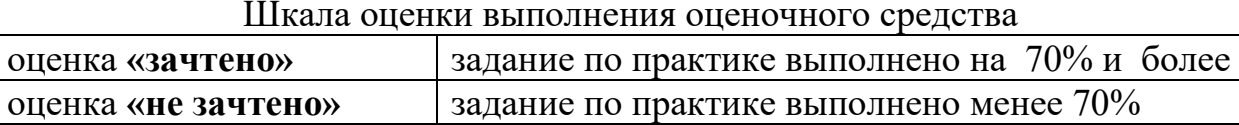

# **4. Учебно-методическое и информационное обеспечение:**

*а) литература:*

1. Сазерленд, Джефф. Scrum. Революционный метод управления проектами [Текст] / Джефф Сазерленд ; пер. с англ. Марии Гескиной. – М.: Манн, Иванов и Фербер, 2016. - 272, [1] с. : ил.

2. Управление продуктом в Scrum. Agile-методы для вашего бизнеса/ Роман Пихлер; пер.с англ. Александра Коробейникова. – М.: Манн, Иванов и Фербер,2017. – 240 с.

3. Кон, Майк. Scrum. Гибкая разработка ПО [Текст]: описание процесса успешной гибкой разработки программного обеспечения с использованием Scrum / Майк Кон; [пер. с англ. и ред. И. В. Красикова]. – М. [и др.]: Вильямс, 2015. - 566 с.: ил.

4. Вольфсон, Борис. Гибкое управление проектами и продуктами [Текст] / Борис Вольфсон. – М.: Питер, 2015. - 141 с. : ил.

5. Вигерс, Карл И. Разработка требований к программному обеспечению : [практические приемы сбора требований и управления ими при разработке программных продуктов] : пер. с англ. / Карл Вигерс и Джой Битти. - 3-е изд., доп. – С.-Пб.: БХВ, 2020. - 716, [2] с. : ил.

6. Шёнталер Ф. Бизнес-процессы: Языки моделирования, методы, инструменты / пер. с нем. / Ф. Нталер, Г. Фоссен, А. Обервайс, Т. Карле. - Москва : Альпина, 2019. - 264 с. - ISBN 978-5-9614-2022-7. - URL: https://ibooks.ru/bookshelf/375943/reading (дата обращения: 07.11.2023). - Текст: электронный.

7. Международный институт бизнесанализа. Руководство к своду знаний по бизнес-анализу. – М.: Олимп-Бизнес, 2022. - 626 с. - ISBN 978-5- 9693-0477-2. - URL: https://ibooks.ru/bookshelf/389214/reading (дата обращения: 07.11.2023). - Текст: электронный.

8. Python [Электронный ресурс]. — Режим доступа: https://www.python.org/ (дата обращения: 07.11.2023). - Текст: электронный.

Веб-фреймворк для перфекционистов с дедлайнам [Электронный ресурс]. — Режим доступа:<https://www.djangoproject.com/> (дата обращения: 07.11.2023). - Текст: электронный.

9. Django REST framework [Электронный ресурс]. — Режим доступа: https://www.django-rest-framework.org/ (дата обращения: 07.11.2023). - Текст: электронный.

10. Начало работы – React. JavaScript - библиотека для создания пользовательских интерфейсов [Электронный ресурс]. — Режим доступа: https://ru.legacy.reactjs.org/docs/getting-started.html (дата обращения: 07.11.2023). - Текст: электронный.

11. Быстрый старт [Электронный ресурс]. — Режим доступа: https://react.dev/learn (дата обращения: 07.11.2023). - Текст: электронный.

12. Учебник. Создание приложения Node.js и Express в Visual Studio [Электронный ресурс]. — Режим доступа: https://learn.microsoft.com/ruru/visualstudio/javascript/tutorial-nodejs?view=vs-2022 (дата обращения: 07.11.2023). - Текст: электронный.

13. Браун И. Веб-разработка с применением Node и Express. Полноценное использование стека JavaScript / И. Браун. - Санкт-Петербург : Питер, 2017. - 336 с. - ISBN 978-5-496-02156-2. - URL: https://ibooks.ru/bookshelf/354380/reading (дата обращения: 10.11.2023). - Текст: электронный.

14. Веб-фреймворк Express (Node.js/JavaScript) [Электронный ресурс]. — Режим доступа: https://developer.mozilla.org/ru/docs/Learn/Serverside/Express Nodejs (дата обращения:  $10.11.2023$ ). - Текст: электронный.

*б) перечень информационных технологий:*

- − архиватор: 7-zip;
- − браузер: Mozilla FireFox;
- − просмотрщик pdf-файлов: Adobe Acrobat Reader;
- − офисный пакет: OpenOffice;
- − операционная система MS Windows 7.0 (не ниже);
- *в) базы данных, информационно-справочные и поисковые системы* - электронно-библиотечная система Лань

https://e.lanbook.com/?ref=dtf.ru;

- электронно-библиотечная система «Юрайт»

https://urait.ru/library?utm\_c

## **6. Материально-техническое обеспечение:**

# **а) Перечень учебных аудиторий, кабинетов, лабораторий, мастерских и других помещений специального назначения**

Практика проводится в дистанционном режиме с использованием технических средств обучения (компьютеры с доступом в сеть) студентов.

#### **б) перечень основного оборудования**

Компьютеры с доступом к интернету с

- − операционная система MS Windows 7.0, (или не ниже MS Windows XP),
- − Ms Access сетевая версия СУБД PostgreSQL 8.4.,
- − база данных booktown.sql, поставляемая с пакетом PostgreSQ.

# **7. ФОРМЫ АТТЕСТАЦИИ И ОЦЕНОЧНЫЕ МАТЕРИАЛЫ**

<span id="page-31-0"></span>Описание процедур промежуточной аттестации и используемые контрольно-измерительные материалы по дисциплинам, включенным в учебный план программы профессиональной переподготовки «Разработка современных программных продуктов» приведены в составе рабочих программ дисциплин.

**Итоговая аттестация** слушателей осуществляется на основе выполненных практических работ, итогов тестов и результатов практики.

## <span id="page-32-0"></span>**8. ОРГАНИЗАЦИОННО-ПЕДАГОГИЧЕСКИЕ УСЛОВИЯ РЕАЛИЗАЦИИ ПРОГРАММЫ**

## **Учебно-методическое и информационное обеспечение программы профессиональной переподготовки**

Программа профессиональной переподготовки «Разработка современных программных продуктов», в целом, обеспечена учебнометодической документацией, материалами и оборудованием по всем дисциплинам.

Программа реализуется с использованием учебно-методического и информационного обеспечения: учебно-методические материалы (учебники, учебные пособия, практикумы, периодические издания, раздаточный материал, нормативная документация и др.), электронные образовательные ресурсы, условия доступа к учебной литературе, профильным периодическим изданиям, к сетям Интернет и т. д.

Учебно-методическое и информационное обеспечение материальнотехнические условия программы приведены в рабочих программах дисциплин.

## **Перечень материально-технического обеспечения**

Для реализации Программы используются:

- − система управления образовательными электронными курсами Moodle;
- − видеоконференции: Zoom, Google meet, Яндекс Телемост;
- − программное обеспечение Skype.

Обучение осуществляется в дистанционном формате в системе управления образовательными электронными курсами Moodle*,* где размещаются записи лекций, методики проведения расчетов, задач; тестовые задания и др., практические задания, пояснения к выполнению заданий.

## **Педагогические условия**

Реализация программы профессиональной переподготовки «Разработка современных программных продуктов» обеспечивается руководящими и научно-педагогическими работниками ООО «Энди», имеющими стаж практической работы в профильной организации ИТ-отрасли не менее 3 лет, а также лицами, привлекаемыми к реализации программы профессиональной переподготовки на условиях гражданско-правового договора.

Лица, привлекаемые к реализации программы профессиональной переподготовки, имеют образование, соответствующее профилю преподаваемой дисциплины (модуля), имеющими подтвержденный стаж в профессии в ИТ-сфере или в отрасли цифровой экономики не менее двух лет, полученный не более четырех лет назад.

## **Требования к слушателям программы и уровню их подготовки**

К освоению Программы допускаются лица, имеющие среднее профессиональное и (или) высшее образование; лица, получающие среднее профессиональное и (или) высшее образование.

Лицам, успешно освоившим соответствующую ДПП ПП и прошедшим итоговую аттестацию, выдается документ о квалификации: диплом о профессиональной переподготовке. При освоении ДПП ПП параллельно с получением высшего образования диплом о профессиональной переподготовке выдается не ранее получения соответствующего документа об образовании и о квалификации (за исключением лиц, имеющих среднее профессиональное или высшее образование).

#### **Особенности реализации программы при различных формах обучения:**

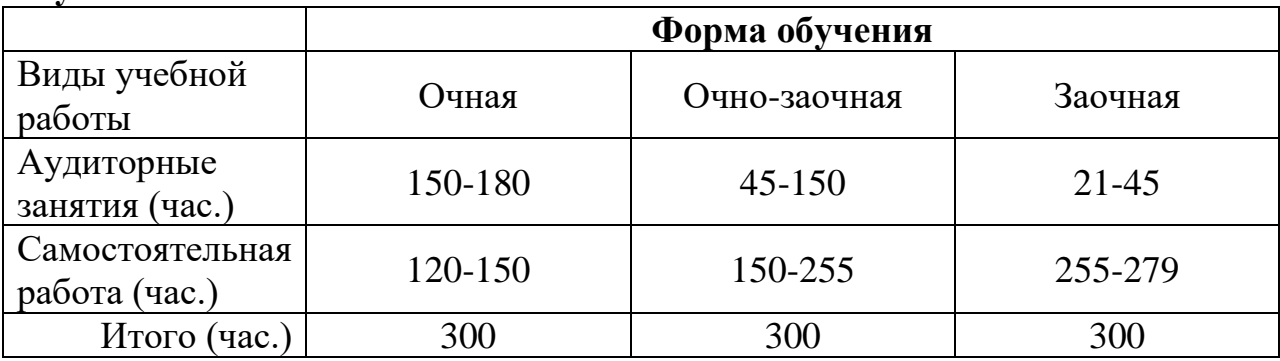

# <span id="page-33-0"></span>**9. КОМПОНЕНТЫ, ОПРЕДЕЛЯЕМЫЕ РАЗРАБОТЧИКОМ ОБРАЗОВАТЕЛЬНОЙ ПРОГРАММЫ**

Объем контактной работы слушателей с преподавателем может варьироваться в зависимости от требований заказчика. Возможно также перераспределение объемов отдельных тем дополнительной профессиональной программы повышения квалификации в соответствии с составом слушателей, их конкретными потребностями.